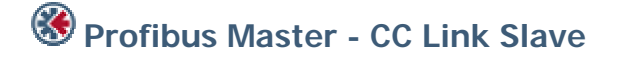

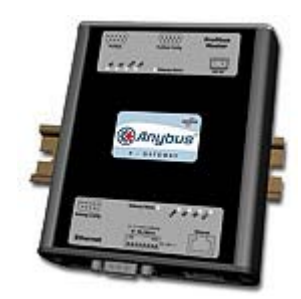

The Anybus X-gateway copies I/O-data in both directions thus enabling data exchange between the two networks. Default I/O configuration is 20 bytes Input and 20 bytes Output. Changing default settings is very simple and is carried out using the RS232 configuration port and a standard terminal interface on a PC, such as Hyper Terminal for Windows.

The Anybus-M Profibus-DP interface supports connection of up to 125 slaves at baudrates up to 12 Mbit/s. The Profibus configuration is defined with NetTool-PB, the windows based configuration software for Profibus from HMS (purchased as a separate accessory).

The Profibus interface module is certified by the Profibus user organization and has proven conformance and interoperability with leading manufacturers of I/O, drives, instruments etc

Configuration is downloaded to the module via the RS232 configuration port.

The CC-Link interface is a slave module for the CC-Link fieldbus system. It contains all the functionality needed to turn an application into a complete CC-Link remote device and it is configured to use the generic PLC profile. The CC-Link interface module is certified by the CLPA organisation and has proven conformance and interoperability with leading PLC´s, HMI´s etc

## **KEY FEATURES**

- **Profibus configuration: NetTool-PB for Windows**
- **Built on Siemens ASIC ASPC2 Step E with Infineon C165 Microprocessor**
- **Up to 125 slaves can be connected**
- **Profibus configuration through RS232 configuration port**
- **Supports PA baud rate 45.45 kbit/s**
- **Uses up to 4 occupied stations on CC-Link configurable size**
- **Uses the CC-Link PLC profile for data exchange**
- **Complete Profibus DP Master according to IEC 61158**

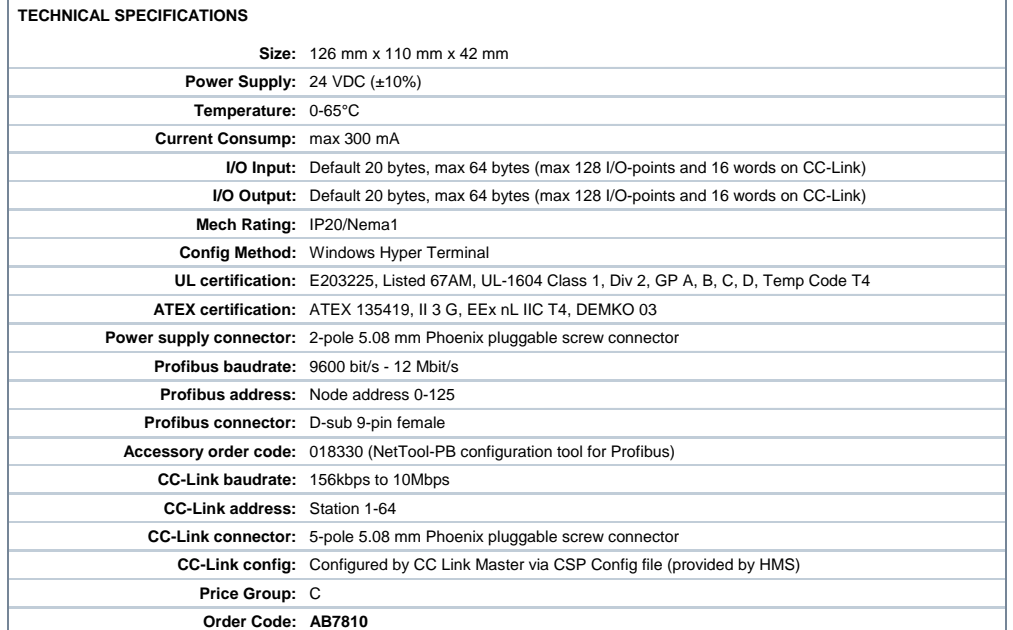

Distribución: ER-SOFT, S.A. Email: er@er-soft.com, Tel: +34 916 408 408